## **DIRECTIONS TO COMPLETE "GRADE 2-5 LEARNING MODEL" SURVEY**

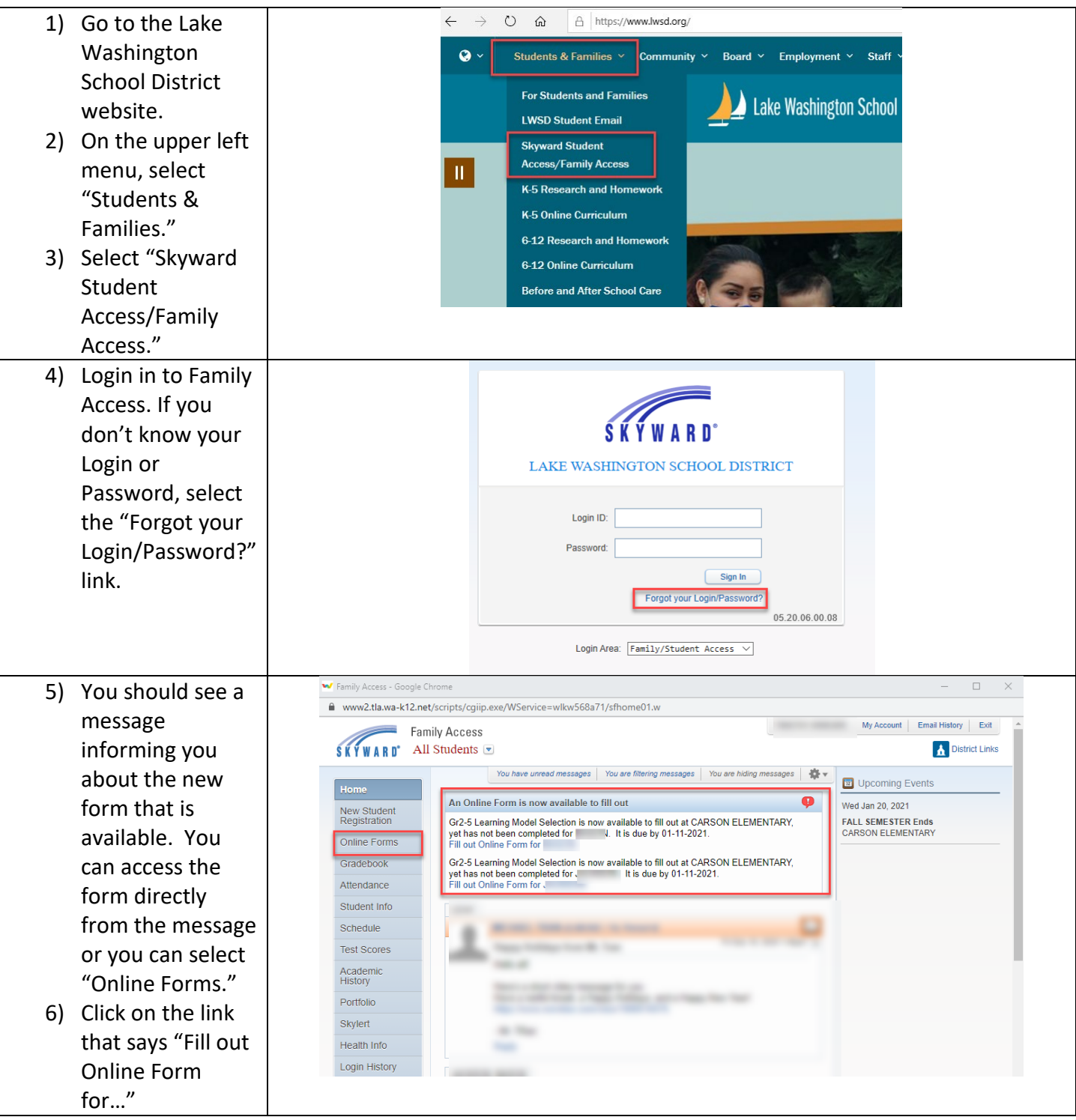

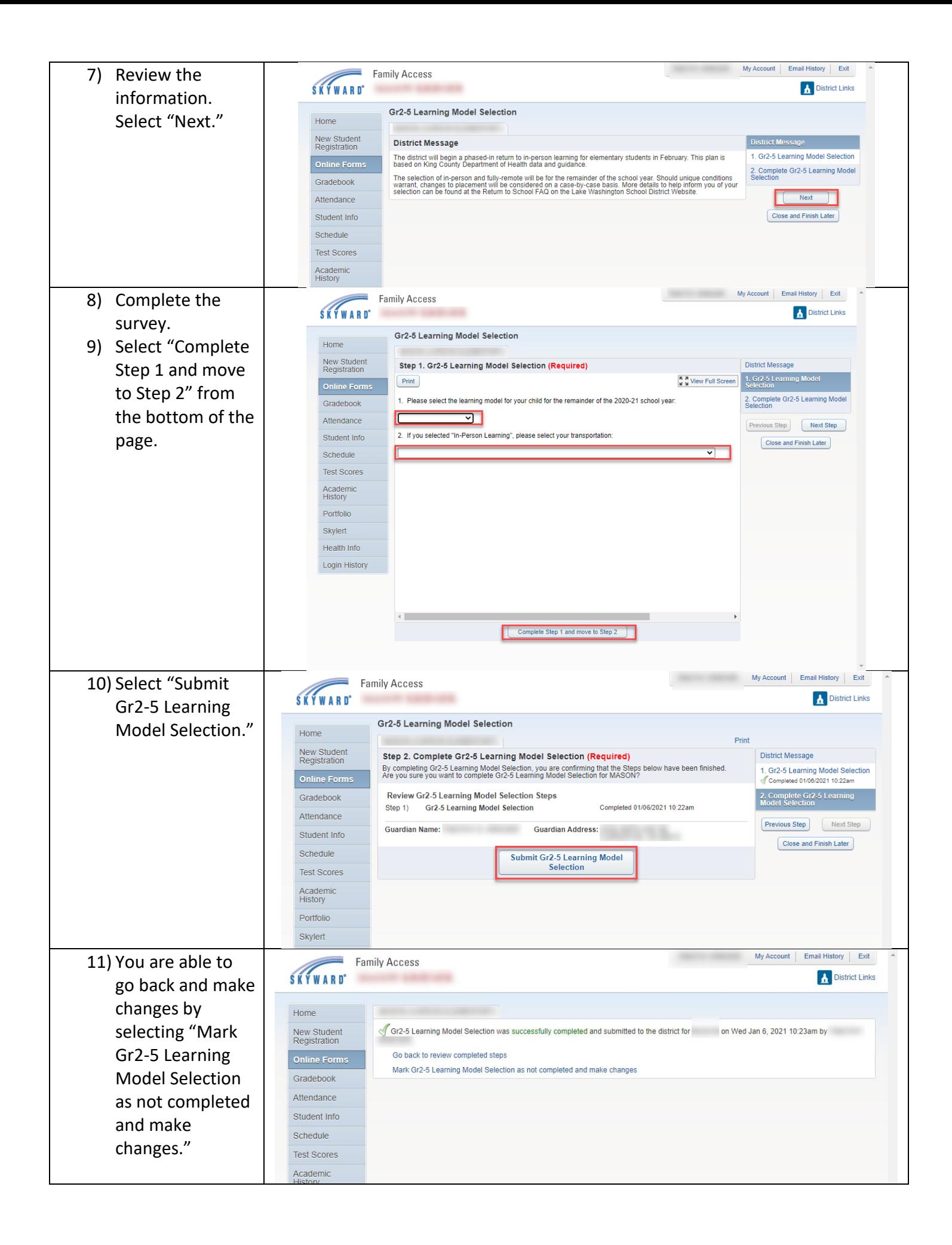

## **How to make changes to your selection after submitting it:**

You are able to make changes to your selection up until the deadline. The following directions provide the steps to do this.

![](_page_2_Picture_2.jpeg)

![](_page_3_Picture_0.jpeg)